**Total No. of Questions : 8]**

**SEAT No. :**

**P3441 [Total No. of Pages : 2**]

**[5670]-717**

## **B.E. (Computer Engineering) CLOUD COMPUTING**

 **(2015 Pattern) (Semester - II) (Elective - IV) (End Semester)** CEG<br>
5 Pattern) (Semest<br>
purs)<br>
to the candidates<br>
swer Q.1 or Q.2, Q.3 or<br>
at diagrams must be dra<br>
gures to the right indica<br>
sume suitable data, if ne

*Time : 2½ Hours] [Max. Marks : 70*

*Instructions to the candidates:*

- *1) Answer Q.1 or Q.2, Q.3 or Q.4, Q.5 or Q.6, Q.7 or Q.8.*
- *2) Neat diagrams must be drawn wherever necessary.*
- *3) Figures to the right indicate full marks.*
- *4) Assume suitable data, if necessary.*

*Q1)* a) Write note on identity management as a service ( $\overline{1}$ Daas). [7] b) Write a note on different cloud storage providers. **[7]** t indicate full marks.<br>
ta, if necessary.<br>
dentity management as a service (iDaas).<br>
different cloud storage providers.<br>
Solution Stacks: CAMP and LAPP<br>
m "Limited Portability between Cloud Prov<br>
rage Model of Bigtable.<br>
T 49.<br>
41 (5670)<br>
19. 60 Questions : 8<br>
19. E. (Computer Engin<br>
CLOUD COMPUT<br>
19. Hours<br>
19. Hours<br>
22. Hours<br>
22. Hours<br>
22. Answer C. Lor Q.2, Q.3 or Q.4, Q.5 or Q.6, Q.<br>
29. Neat diagrams must be drawn wherever necess<br>
F

c) Write a note on Solution Stacks: LAMP and LAPP **[6]**

*Q2)* a) Explain the term "Limited Portability between Cloud Providers" **[7]** Ferent cloud storage p

OR

- b) Explain the Storage Model of Bigtable. **[7]**
- c) Explain Open Virtualization Format? **[6]**

*Q3)* a) Explain "Snap Shotting an EBS Volume and Increasing Performance"?**[9]**

b) Write a note on Services offered by Amazon ?

## OR

- *Q4)* a) Explain the steps to create an Amazon S3 Bucket and managing associated objects? **[9]** e and Increasing Perfe 49.248.216.238 21/11/2019 13:49:01 static-238
	- b) Explain steps to configure server for EC2? **[8]**

*P.T.O.*

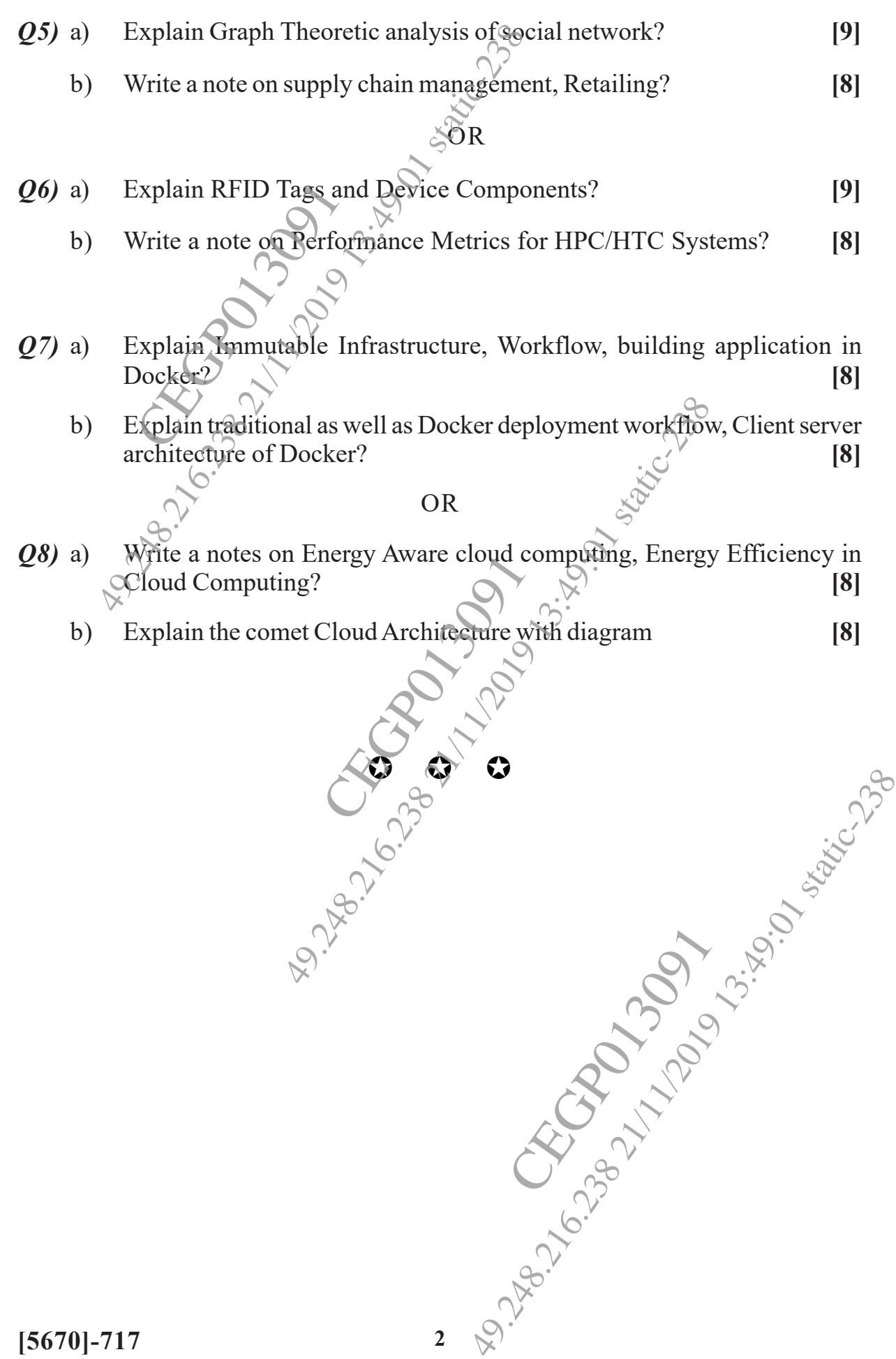